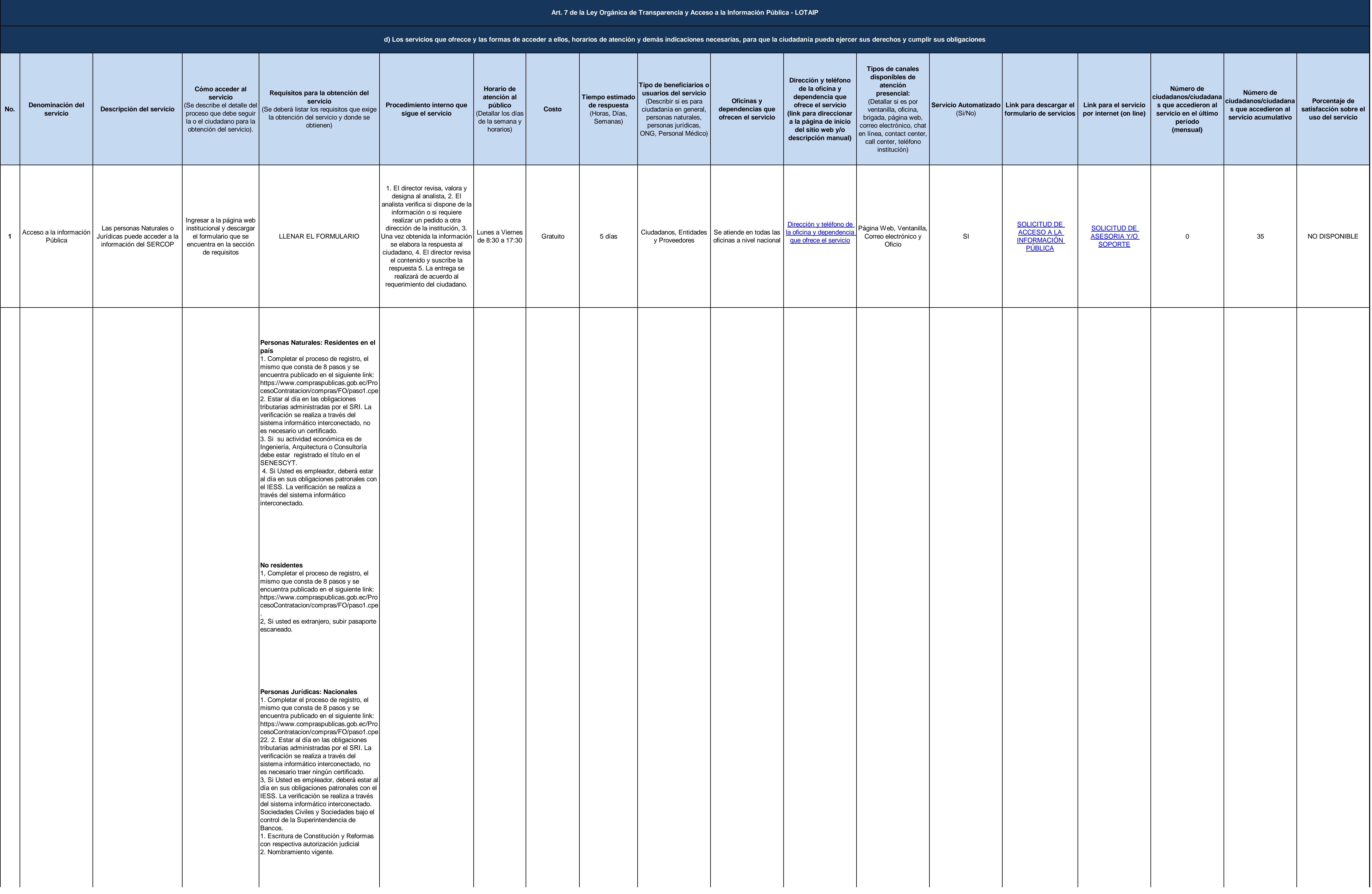

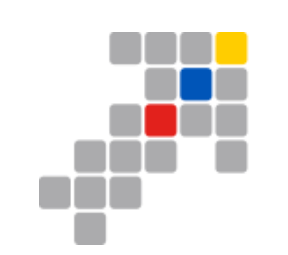

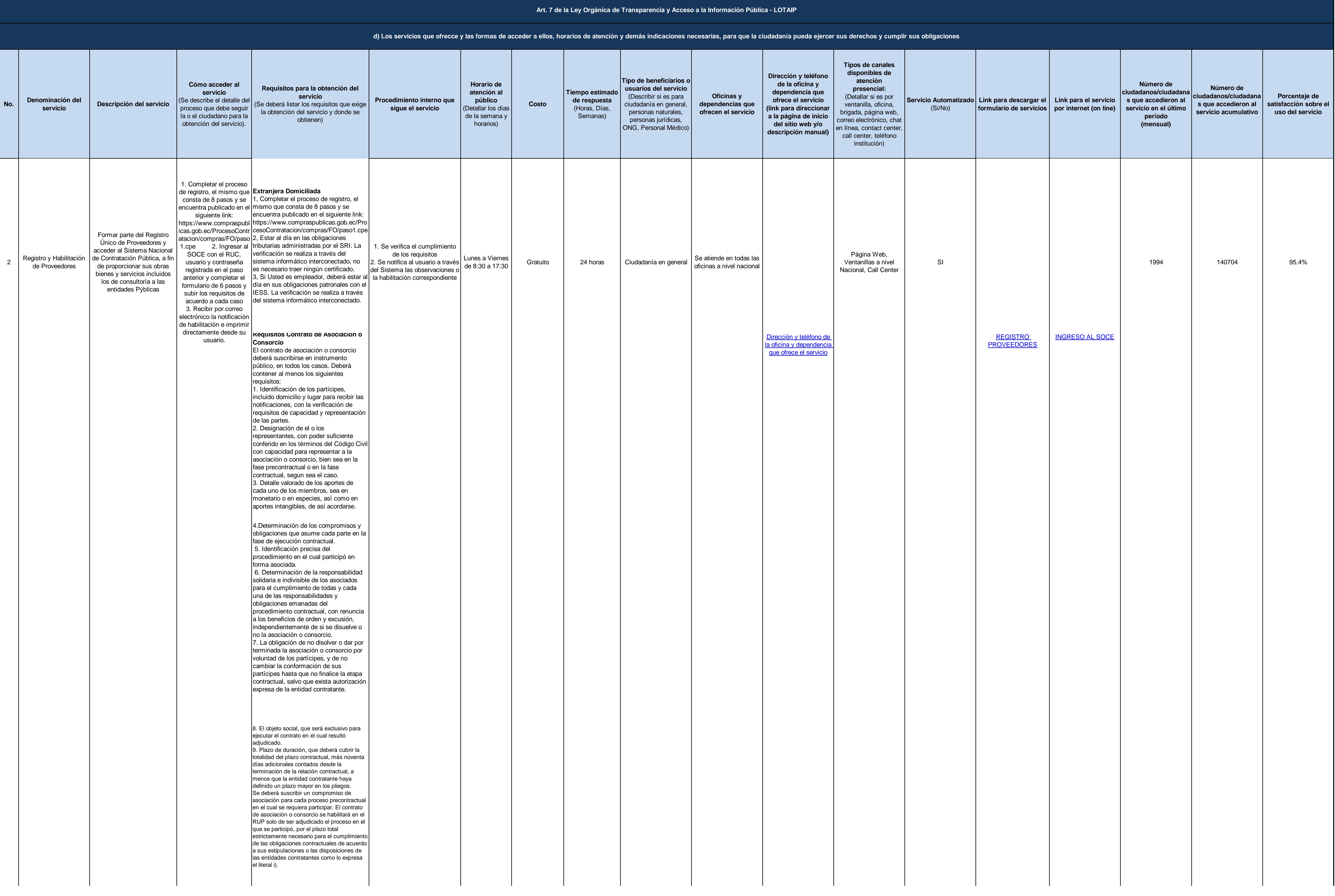

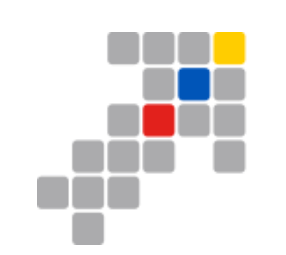

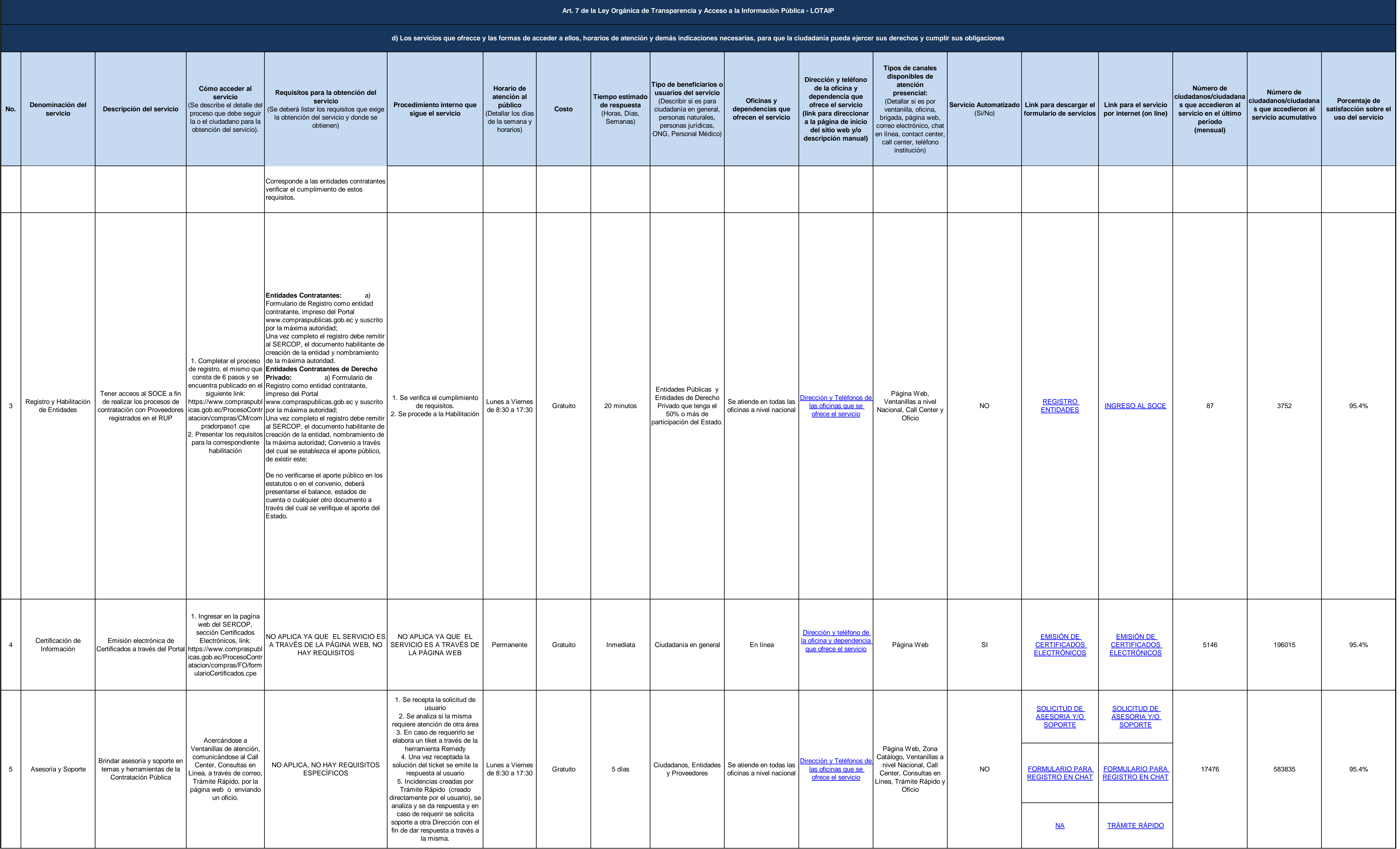

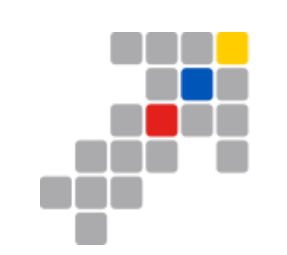

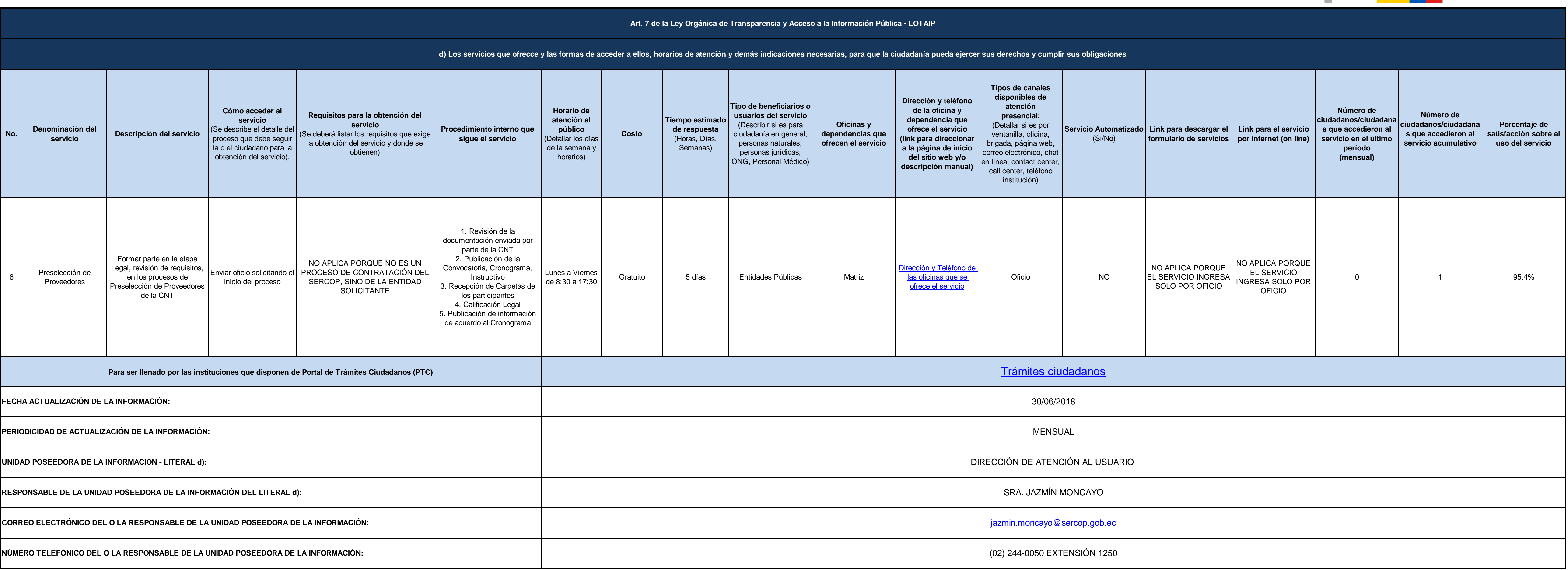

![](_page_3_Figure_3.jpeg)